## *BellaVista R2 Silent – Plus, BellaVista S2 Silent – Plus*

Per eseguire tale operazione è necessario seguire le seguenti procedure, aiutandosi con le immagini di seguito riportate:

- 1) Svitare le 2 viti a croce in basso  $(A)$  e le 3 viti a croce in alto  $(B)$ .<br>2) Sfilare il retro  $(C)$  avendo premura di non strisciarlo.
- 2) Sfilare il retro (C) avendo premura di non strisciarlo.<br>3) Togliere dal retro appena sfilato (C), svitando le 3 vi
- 3) Togliere dal retro appena sfilato (C), svitando le 3 viti a croce (D), il coperchio in lamiera (E).<br>4) Assemblare il coperchio in lamiera appena tolto (E) nel lato opposto del retro (C), in modo da
- 4) Assemblare il coperchio in lamiera appena tolto (E) nel lato opposto del retro (C), in modo da chiudere il foro.
- 5) Svitare le 4 viti a croce (F) e rimuovere la protezione in lamiera del frontalino (G).
- 6) Allentare i due dadi (H) in modo da poter rimuovere il frontalino (I) dalla staffa di appoggio.
- 7) Procedere a fissare il frontalino (I) nella staffa (L) stringendo i 2 dadi precedentemente allentati.
- 8) Assemblare e fissare la protezione in lamiera (G) precedentemente rimossa fissandola con le 4 viti a croce (F).<br>9) Assemblare. infine, il retro (C) fissandolo con le 3 viti (B) e le due viti (A).
- Assemblare, infine, il retro (C) fissandolo con le 3 viti (B) e le due viti (A).

Fare molta attenzione durante tale operazione che il cavo del frontalino comandi non possa entrare in contatto con parti calde del prodotto o in movimento. Se non si osserva tale prescrizione potrebbero verificarsi danneggiamenti del cavo che non potranno essere riconosciuti in garanzia.

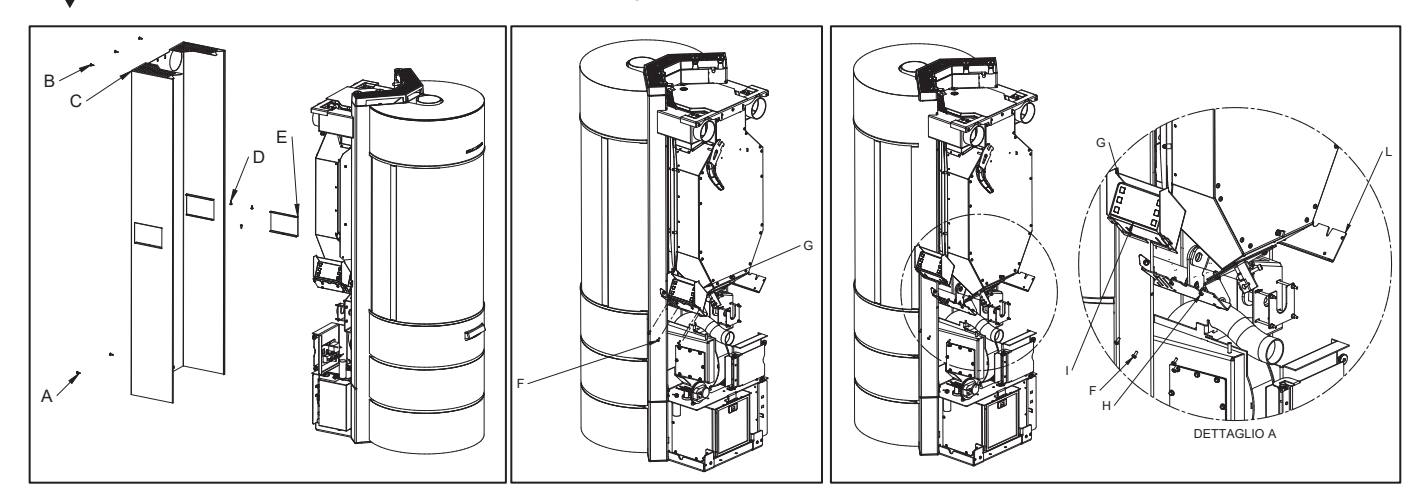

## **4.4 INSTALLAZIONE KIT VENTILAZIONE AIRBOX 3 (OPTIONAL)**

Sul prodotto è possibile installare il kit di ventilazione Airbox 3. Con l'inserimento di tale optional il prodotto diventerà Plus e quindi ventilato e canalizzabile. Una volta innestato il kit, si precaricheranno in automatico tutti i parametri necessari per trasformare il prodotto da Silent a Plus e si potrà variare la velocità del ventilatore direttamente dal display comandi.

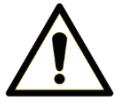

Tale operazione deve essere eseguita esclusivamente da personale professionalmente qualificato, abilitato secondo il decreto n° 37 del 22 gennaio 2008 e normative vigenti in materia. Prima di eseguire tale operazione è necessario accertarsi che il cavo di alimentazione sia sconnesso dalla presa di alimentazione.

Per installare il kit di ventilazione Airbox 3 è necessario seguire le seguenti procedure:

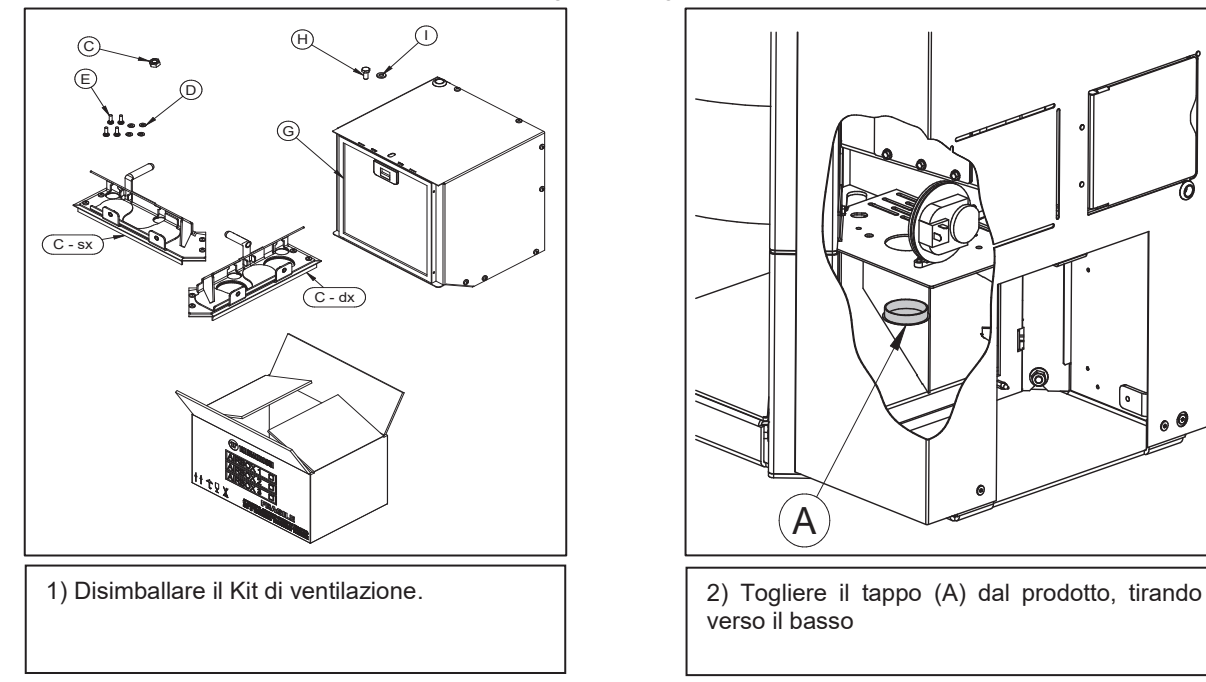

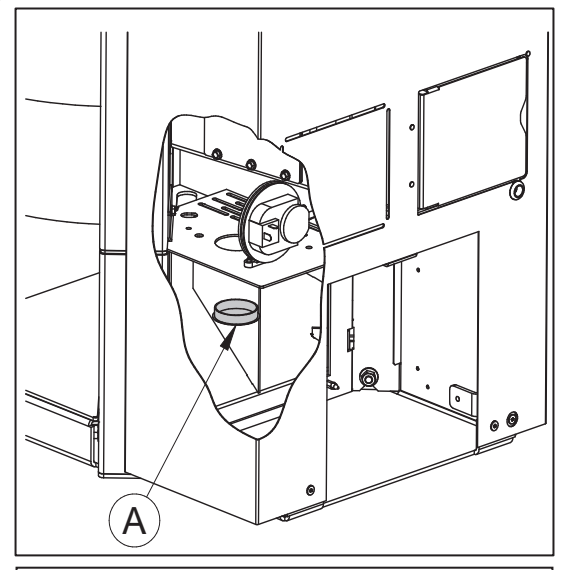

verso il basso

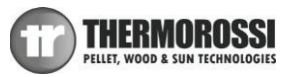

## *Manuale d'installazione, uso e manutenzione BellaVista R2 Silent – Plus, BellaVista S2 Silent – Plus*

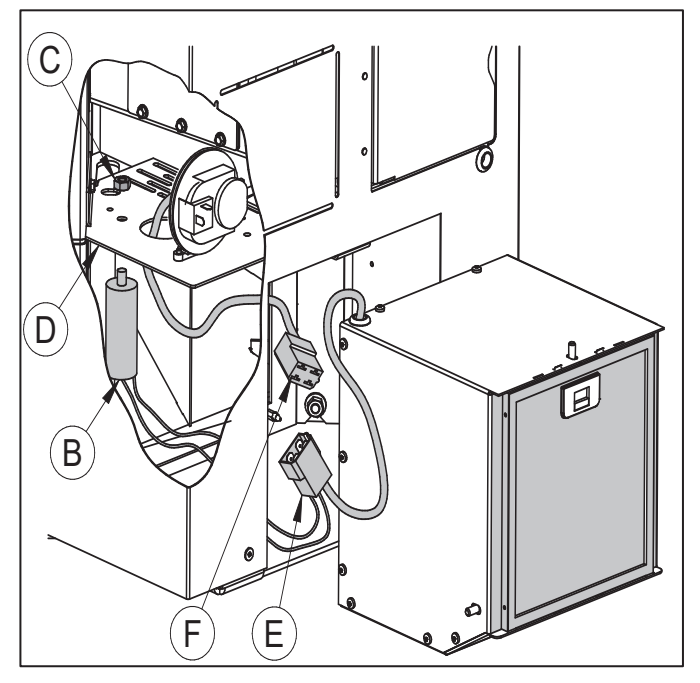

3) Infilare il condensatore (B) nell'apposito foro, fissarlo con il bullone (C) e collegare il connettore (E) con il connettore (F). Spingere infine il ventilatore verso l'interno fino a fine corsa.

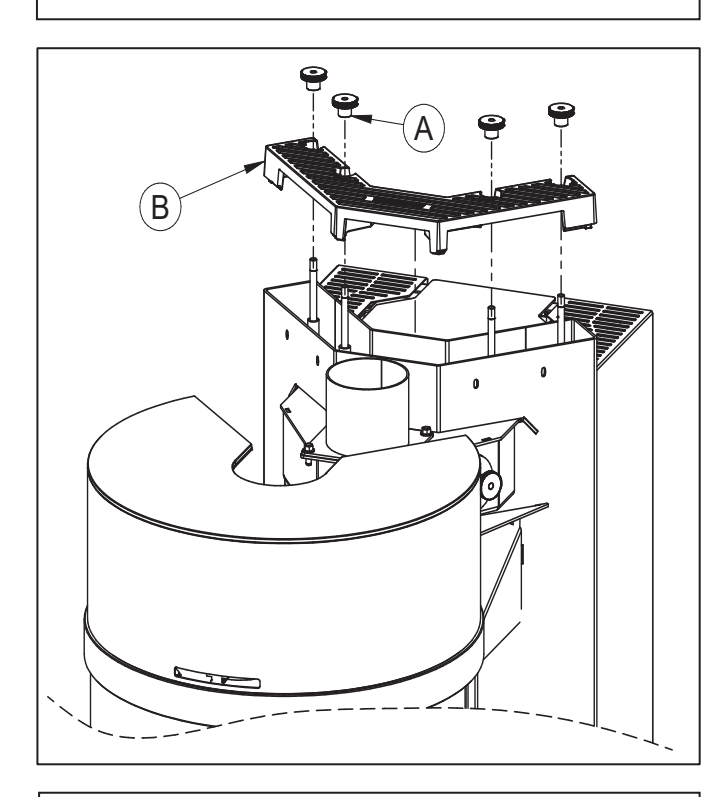

5) Svitare i 4 pomelli (A) e rimuovere il top in ghisa (B), tirandolo verso l'alto.

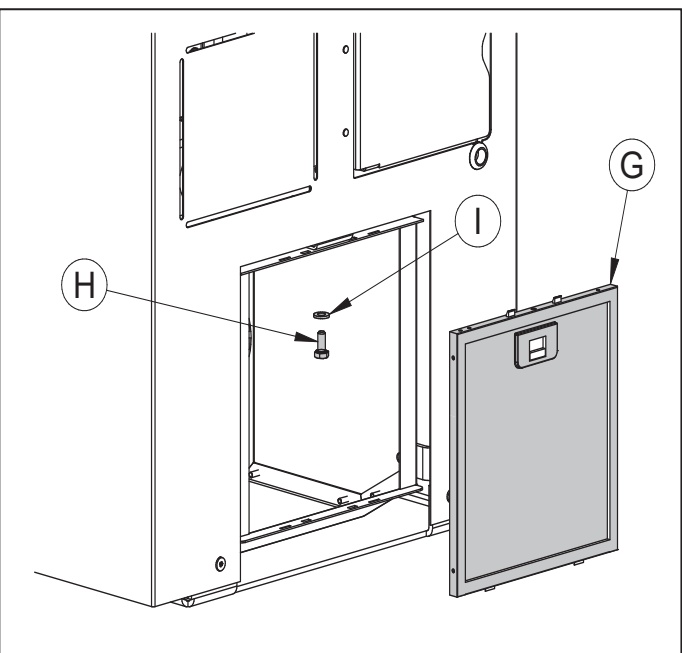

4) Rimuovere il filtro (G) e fissare il ventilatore nella parte alta attraverso il bullone (H) e la rondella (I).

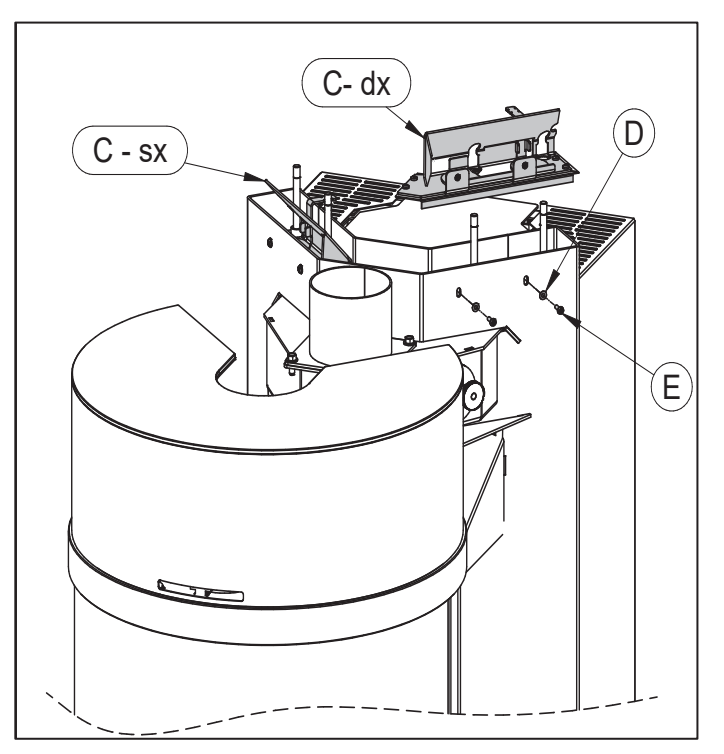

6) Inserire i deflettori (C – sx) e (C – dx). Aprire la porta scorrevole della camera di combustione (a tal proposito fare riferimento al capitolo dedicato) e fissare i due deflettori con le 4 viti (E) e le 4 rondelle (D). Rimontare in seguito il top in ghisa (B).

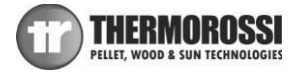